#### ST THOMAS THE APOSTLE SCHOOL Student Remote Learning Guidelines

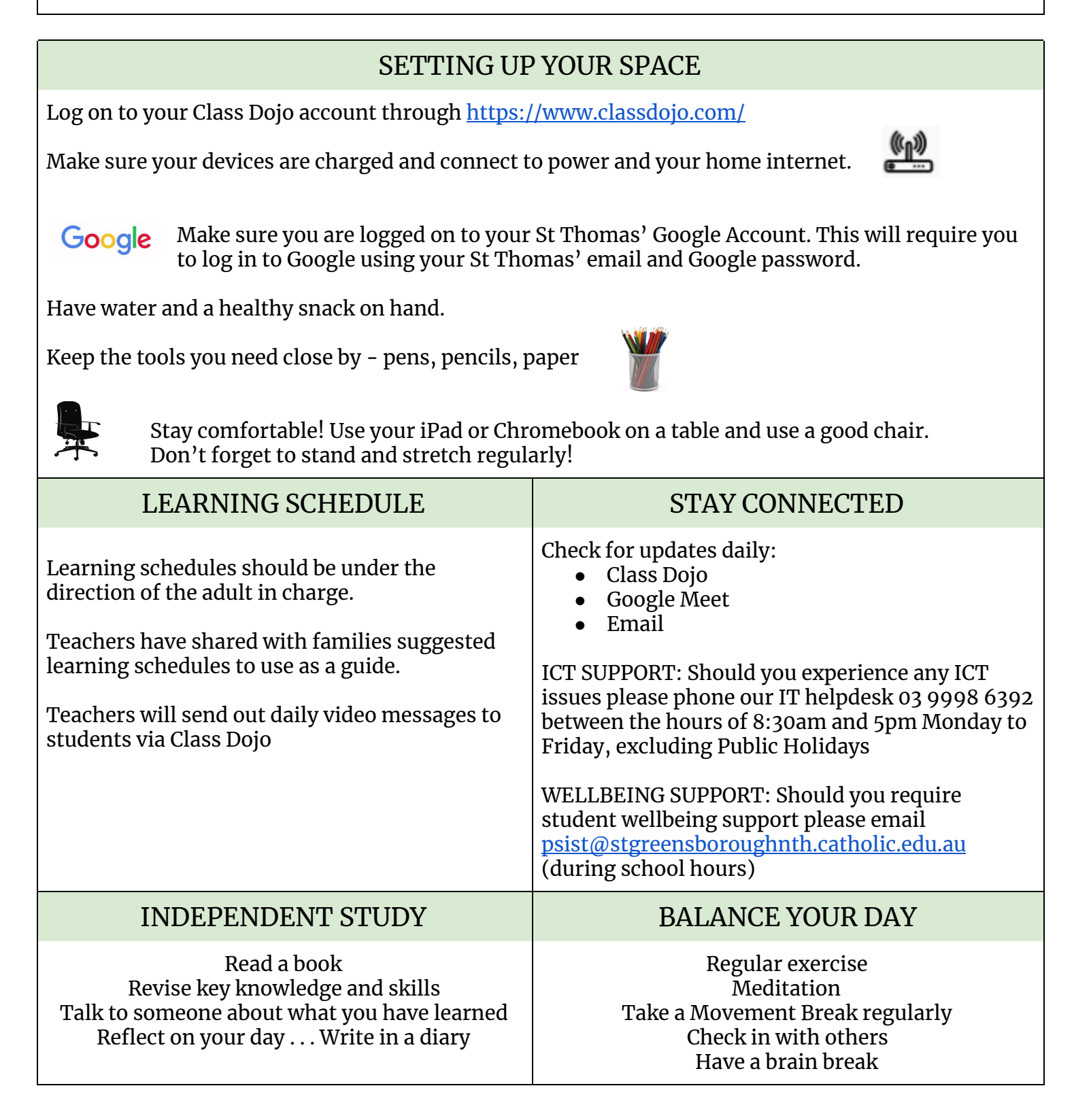

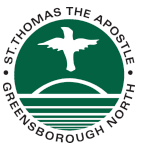

# PHOTO AND VIDEO PROTOCOLS

If your teacher has set a task where you are required to take a photo or video or use video conferencing on Google Meet you must:

- Be appropriately dressed no pyjamas
- **Not** photograph or video in bedrooms
- Always ask permission if you have someone else in your photo/video before sharing with your teacher.
- **Not** use any other person's photo or video in any way
- Have an adult sitting with you if using video conferencing

## MONITORING ONLINE BEHAVIOUR

St Thomas' IT USER AGREEMENT - applies to remote learning online.

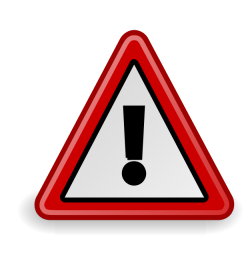

**When you are logged onto your St Thomas Primary School Google Account your activity will be monitored by the school Administrator between the hours of 9:00 - 3:30pm Monday - Friday**

The school's user agreement protocols will continue to be enforced for activity outside of these times. St Thomas' will continue to offer support and guidance for anyone experiencing any form of cyberbullying whilst online.

# STAYING SAFE ONLINE

### Always remain Smart, Safe and Respectful Online!

If you experience anything that makes you feel uncomfortable or upset you can:

- 1. Take screenshots for evidence
- 2. Do not respond to anything unkind or disrespectful Block, Block, Block!
- 3. Tell the adult in charge
- 4. Report the incident to your teacher
- 5. Email [psist@stgreensboroughnth.catholic.edu.au](mailto:psist@stgreensboroughnth.catholic.edu.au) for further support

Your teacher will be contactable by email between the hours of 9:00am and 3:30pm weekdays. Teachers will try and respond to emails as promptly as possible. Please remember we are all doing our best to support students as best we can.